# **ВСЕРОССИЙСКАЯ ОЛИМПИАДА ШКОЛЬНИКОВ ПО ТЕХНОЛОГИИ ЗАКЛЮЧИТЕЛЬНЫЙ ЭТАП**

### **ТЕОРЕТИЧЕСКИЙ ТУР**

### **9 класс**

### **Профиль «Робототехника»**

### **Уважаемый участник олимпиады!**

Вам предстоит выполнить теоретические и тестовые задания. Время выполнения заданий теоретического тура 150 минут.

Выполнение тестовых заданий целесообразно организовать следующим образом:

не спеша, внимательно прочитайте тестовое задание;

определите, какой из предложенных вариантов ответа наиболее верный и полный;

напишите букву, соответствующую выбранному Вами ответу;

продолжайте, таким образом, работу до завершения выполнения тестовых заданий;

 после выполнения всех предложенных заданий еще раз удостоверьтесь в правильности ваших ответов;

 если потребуется корректировка выбранного Вами варианта ответа, то неправильный вариант ответа зачеркните крестиком, и рядом напишите новый.

Выполнение теоретических (письменных, творческих) заданий целесообразно организовать следующим образом:

 не спеша, внимательно прочитайте задание и определите, наиболее верный и полный ответ;

 отвечая на теоретический вопрос, обдумайте и сформулируйте конкретный ответ только на поставленный вопрос;

– если Вы выполняете задание, связанное с заполнением таблицы или схемы, не старайтесь детализировать информацию, вписывайте только те сведения или данные, которые указаны в вопросе;

 особое внимание обратите на задания, в выполнении которых требуется выразить Ваше мнение с учетом анализа ситуации или поставленной проблемы. Внимательно и вдумчиво определите смысл вопроса и логику ответа (последовательность и точность изложения). Отвечая на вопрос, предлагайте свой вариант решения проблемы, при этом ответ должен быть кратким, но содержать необходимую информацию;

 после выполнения всех предложенных заданий еще раз удостоверьтесь в правильности выбранных Вами ответов и решений.

Предупреждаем Вас, что:

 при оценке тестовых заданий, где необходимо определить один правильный ответ, 0 баллов выставляется за неверный ответ и в случае, если участником отмечены несколько ответов (в том числе правильный), или все ответы;

 при оценке тестовых заданий, где необходимо определить все правильные ответы, 0 баллов выставляется, если участником отмечены неверные ответы, большее количество ответов, чем предусмотрено в задании (в том числе правильные ответы) или все ответы.

Задание теоретического тура считается выполненным, если Вы вовремя сдаете его членам жюри.

#### **Максимальная оценка – 25 баллов.**

## Обшая часть

- 1. Входят ли в категорию наноматериалов объекты с размерами, минимальное значение которых не меньше 0,5 мкм? Напишите «ДА» или «НЕТ», поясните свой ответ
- 2. Используя изображения, установите соответствие между номерами и их названиями.

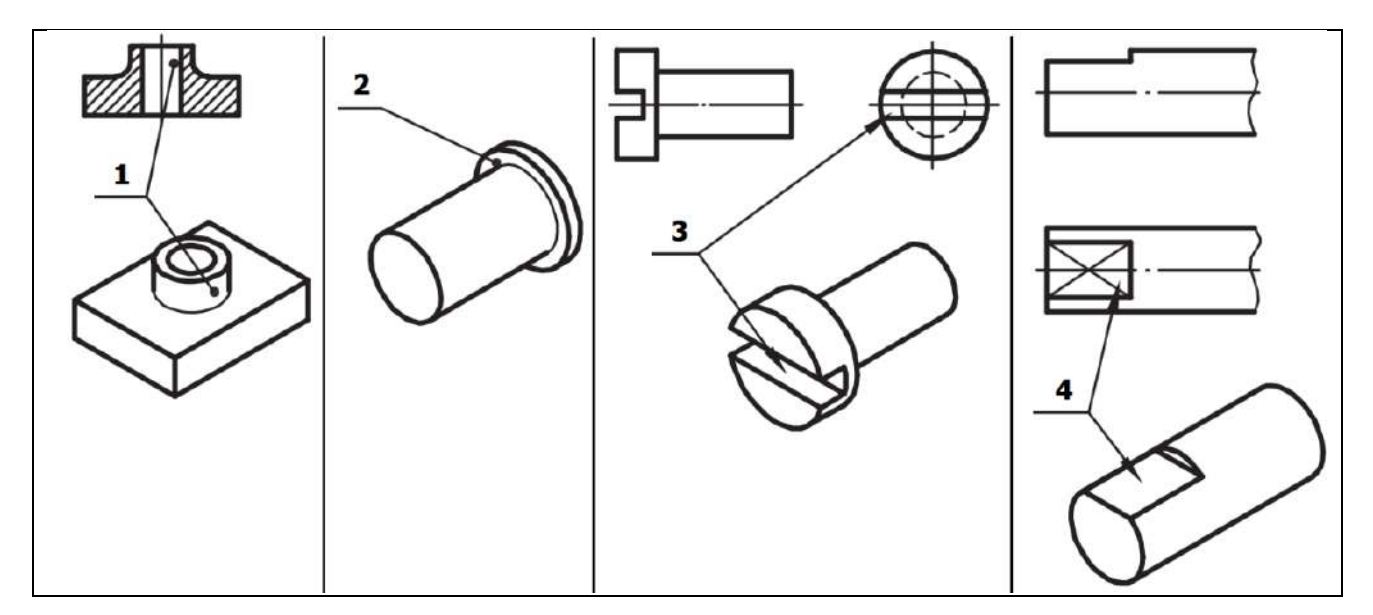

- а. лыска
- $6. 6$ уртик
- $B. IIIJIMI$
- г. бобышка
- 3. Сведения о типе электроизмерительного механизма прибора, о возможности его работы в цепях постоянного или переменного тока и некоторые другие можно узнать по условным знакам, нанесённым на шкале прибора. Какой(ие) условный(е) знак(и), нанесённый(е) на шкале прибора указывае(ю)т на то, что прибор предназначен для работы в электрических цепях только переменного тока?
	- a.
	- $\overline{6}$ .
	- $\mathbf{B}$ .
- 4. Определите направление деятельности человека по следующим терминам: бочка, колпак, шатёр, полица, повал. Выберите один вариант **ИЗ** предложенных.
- а. деревянное зодчество
- б. каменное зодчество
- в. гончарное искусство
- г. кузнечное дело
- 5. Установите соответствие между свойствами товаров и их характеристиками.

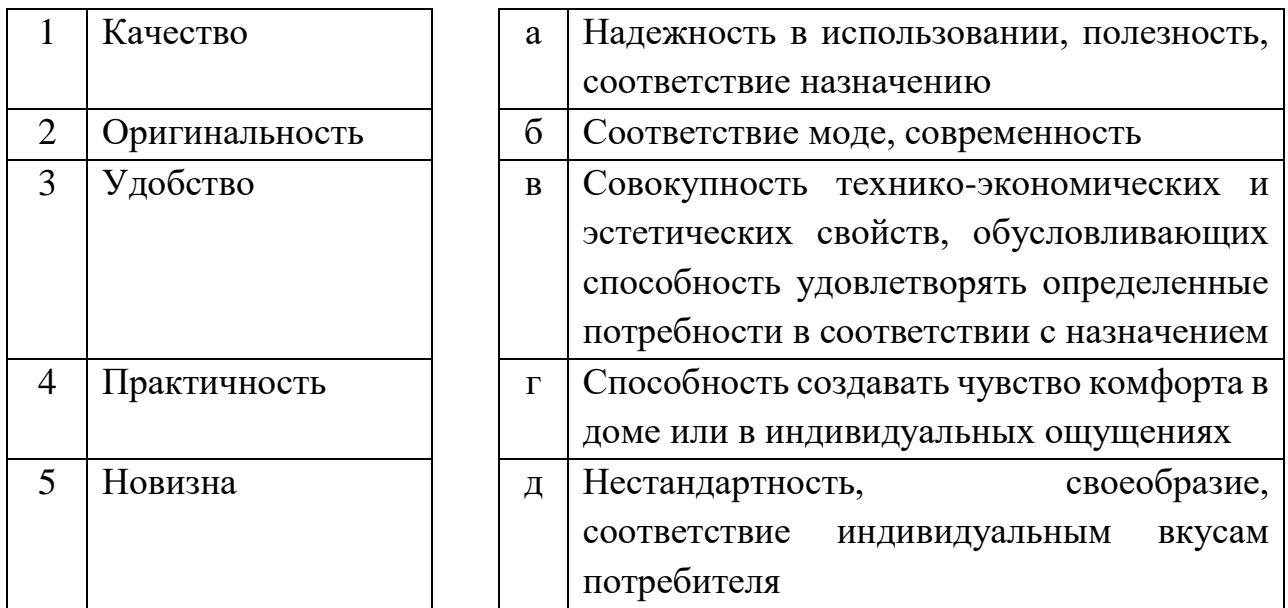

## **Специальная часть**

6. Трехстепенной манипулятор с рабочим органом захватом выполняет перемещения в вертикальной плоскости. Захват расположен строго вертикально. Серводвигатели, расположенные в узлах манипулятора, пронумерованы от 0 до 3 – от основания к захвату (S0, S1, S2, S3). Поворот серводвигателей осуществляется в диапазоне от 0 до 180 градусов. В стартовом положении (см. рисунок) на двигателях выставлены следующие значения:  $S0 - 60$ ,  $S1 - 120$ ,  $S2 - 90$ ,  $S3 - 30$ . Поворот плеча манипулятора в положительную сторону осуществляется по часовой стрелке. Серводвигатель S3 удерживает объект в положении 90, выполняя захват в положительном направлении. В стартовом положении плечи манипулятора расположены следующим образом: I – под  $30^{\circ}$  к вертикали, II – под  $60^{\circ}$  к I, III – под  $90^{\circ}$  к II (см. рисунок). Длины I и II плеча – 50 см, масса каждого плеча с учетом серводвигателей – 400 г, длина III плеча вместе с захватом – 10 см, масса – 200 г. Считаем, что масса каждого плеча распределена равномерно по длине.

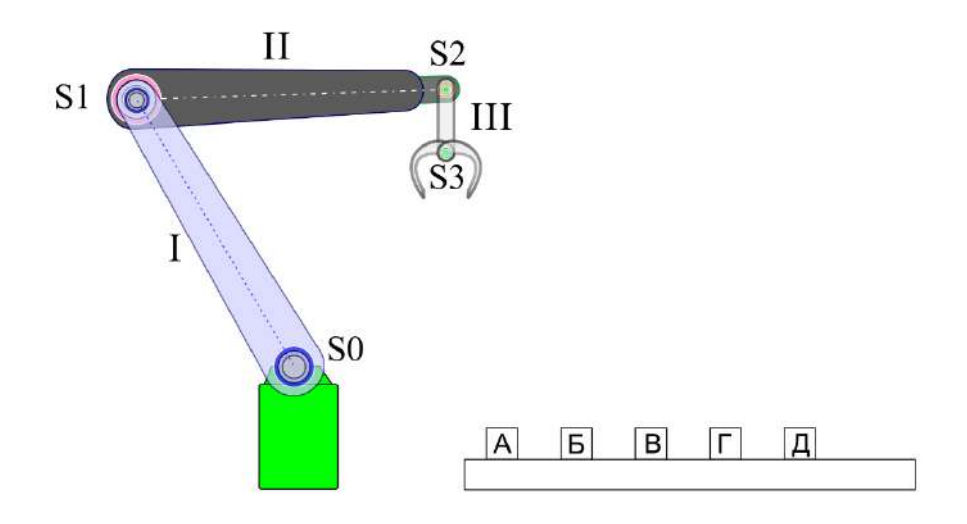

Рисунок 1. Стартовое положение манипулятора.

Перед манипулятором на подиуме высотой 5 см установлено 5 объектов: А, Б, В, Г, Д. Расстояние до центра первого объекта – 30 см от вертикальной оси, проходящей через ось серводвигателя S0, расстояние между центрами объектов – 10 см. Масса объекта – 50 г, также распределена равномерно. Ось вращения серводвигателя S0 находится на высоте 15 см.

- 6.1.Для захвата объекта А серводвигатель S0 должен повернуться на 107 градусов. Определите, на какой угол должны повернуться серводвигатели S1 и S2. Результат округлите до ближайшего целого. В ответе дайте два числа через запятую без пробелов, например: 90,45
- 6.2. До и после каждого захвата и выгрузки объекта манипулятор перемещает захват в точку в 15 см над позицией объекта, сохраняя вертикальное положение третьего плеча. Какое минимальное количество операций поворота отдельных серводвигателей потребуется совершить манипулятору, чтобы переставить объекты в обратном порядке в исходные позиции (ДГВБА) и вернуться в стартовое положение?
- 6.3.Определите, какой минимальный крутящий момент требуется для серводвигателя S1 для подъема объекта до горизонтального положения плеча II при вертикальном плече III. Ответ дайте в кг\*см. Округлите до десятых долей.
- 7. Робот оснащён двумя отдельно управляемыми колёсами, радиус каждого из колёс робота равен 5 см. Левым колесом управляет мотор А, правым колесом управляет мотор В. Колёса напрямую подсоединены к моторам. Маркер

закреплён посередине между колёс. Ширина колеи робота равна 30 см. Моторы на роботе установлены так, что если оба вала повернутся на 10°, то робот проедет прямо вперёд. При расчётах примите π≈3,14.

В начале работы программы энкодеры моторов были обнулены. Дальнейшее изменение показаний энкодеров показано на графиках:

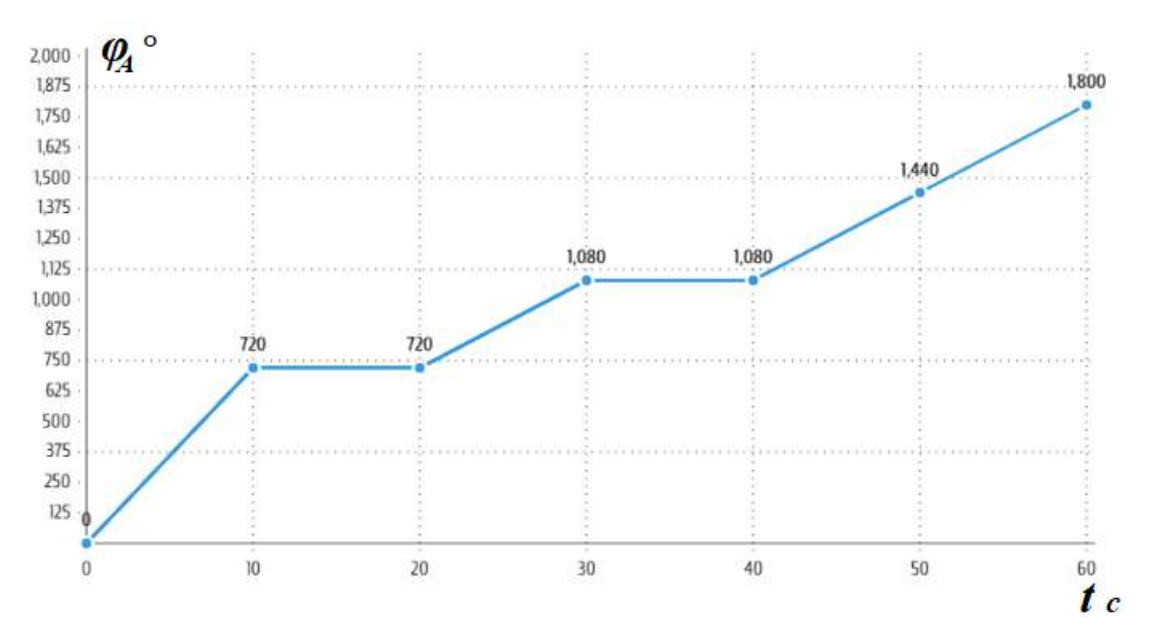

Рисунок 2. График показаний энкодера левого мотора A.

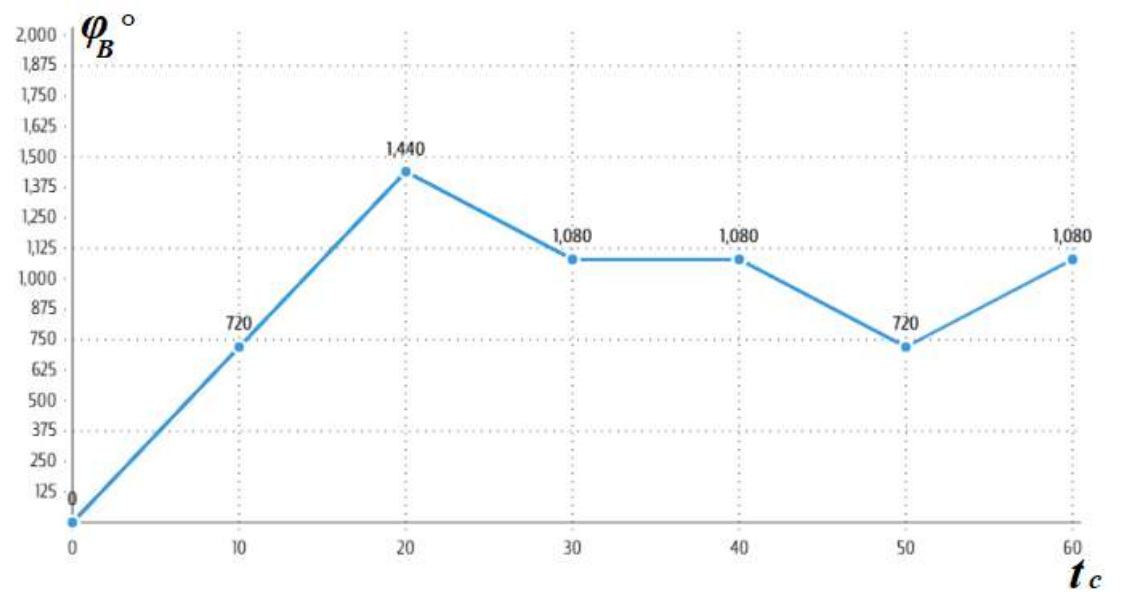

Рисунок 3. График показаний энкодера правого мотора B.

7.1.Определите отрезок времени, когда робот совершал разворот вокруг колеса. Ответ дайте в формате «А,В» без кавычек, пробелов и других разделителей, где  $A$  – время начала, а  $B$  - время конца, например, с 1 по 2 секунду можно записать так: 1,2

- 7.2.Определите градусную меру угла поворота робота вокруг колеса. Ответ дайте в градусах, округлите результат до ближайшего целого.
- 7.3.Определите отрезок времени, когда робот стоял. Ответ дайте в формате «А,В» без кавычек без кавычек, пробелов и других разделителей, где  $A$ время начала, а В - время конца, например, с 1 по 2 секунду можно записать так: 1,2
- 7.4.Отрезок времени, когда робот совершал второй разворот на месте? Ответ дайте в формате «А,В» через запятую без кавычек, пробелов и других разделителей, где  $A$  – время начала, а  $B$  - время конца, например, с 1 по 2 секунду можно записать так: 1,2
- 7.5.Определите градусную меру угла, на который повернулся робот при втором развороте на месте. Ответ дайте в градусах, приведя результат с точностью до целых.
- 7.6.Определите длину линии, которую начертил робот с помощью маркера. Маркер закреплён посередине между колёс. Ответ дайте в сантиметрах, округлите результат до ближайшего целого.
- 8. Манипулятор робота может совершать поступательные движения звеньев в двух взаимно перпендикулярных направлениях. Манипулятор обладает одной вращательной степенью свободы, вращаясь вокруг одной из осей. При движении манипулятора в плоскости XOZ координата положения захвата манипулятора вдоль оси ОХ может меняться от 200 до 800, координата положения захвата манипулятора вдоль оси ОZ может меняться от 50 до 500. Масштаб для всех осей одинаковый: 1 единица вдоль оси равна 3 мм. Манипулятор может поворачиваться на угол от  $0^{\circ}$  до  $120^{\circ}$  вокруг оси OX.
	- 8.1.Определите площадь рабочей зоны манипулятора в плоскости XOZ, ответ выразите в квадратных дециметрах, округлив результат до ближайшего целого.
	- 8.2.Определите объем рабочей зоны манипулятора, ответ выразите в кубических метрах, округлив результат до десятых. При расчёте примите π≈3,14.
- 9. К цифровому входу контроллера подключен фотодатчик согласно схемы на рисунке.

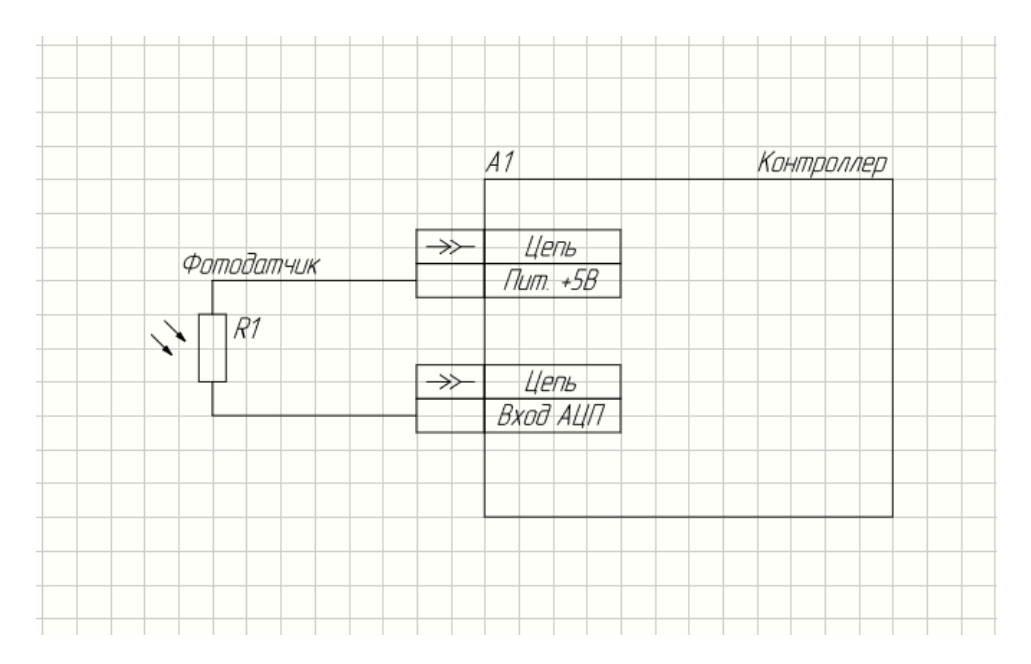

Рисунок 4. Схема подключения фотодатчика.

В неподключенном к контроллеру состоянии белый цвет обеспечивает на выходе фотодатчика полное напряжение питания датчика – 5 В. Если подключить датчик к контроллеру, напряжение на данном пине составит 4В.

- 9.1.Какое внутреннее сопротивление имеет фотодатчик?
- 9.2.Какое числовое значение будет возвращать аналоговый порт, если на контроллере установлен 12 битный АЦП?
- 9.3.Какое напряжение будет на порту контроллера, если фотодатчик на черном цвете и известно, что сопротивление фоторезистора на черном увеличивается в 5 раз? В ответе запишите число – напряжение в вольтах. Округлите до десятых.
- 10.Робот перемещается на 4 омни-колесах под управлением функции, *turn\_motors(int A, int B, int C, int D)*, которая включает моторы со скоростью в диапазоне от -100 до 100. Валы моторов размещены горизонтально под углом 90⁰ друг к другу. При положительной скорости моторы вращаются по часовой стрелке (если смотреть на мотор со стороны колеса). Робот стартует в центре координат в точке (0,0). Колеса располагаются на координатных осях в следующих точках соответственно именам моторов: A(0,10), B(10,0), C(0,- 10), D(-10,0). Единичный отрезок соответствует 1 см. Диаметр колеса равен 50 мм, скорость мотора 120 об/мин?. При расчетах пренебречь разгоном и торможением, считать скорость робота постоянной в процессе выполнения каждой отдельной команды. Считать π≈3,14.

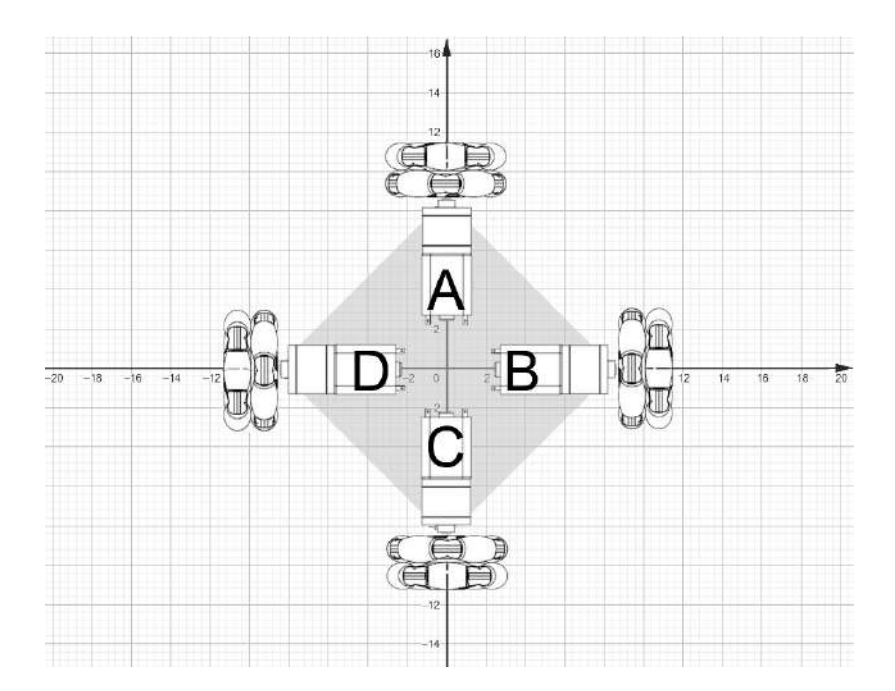

Рисунок 5. Стартовое расположение робота на омни-колесах.

10.1. Какова линейная скорость робота при включении двух противоположных моторов с одинаковыми по модулю и противоположными по знаку максимальными значениями скоростей? Например,

```
turn motors(100, 0, -100, 0);
```
Ответ дайте с точностью до одного знака после запятой в *см/с*.

10.2. Используя результат предыдущего задания, определите координаты центра робота после выполнения следующей последовательности команд. Робот стартует из положения, показанного на рис. 1. Ответ приведите в виде двух чисел через точку с запятой без пробелов, округлив до десятых, например: 17,7;-21,5

```
turn motors(100, 0, -100, 0);delay(500);
turn motors(0, 100, 0, -100);
delay(1500);
turn motors(-100, 0, 100, 0);
delay(1000);
turn motors(0, -100, 0, 100);
delay(500);
```
- 10.3. Рассчитайте угловую скорость поворота корпуса робота на месте при максимальной скорости всех моторов и вращении в одном направлении. Ответ дайте в градусах в секунду, округлите до ближайшего целого.
- 10.4. Используя результаты предыдущих заданий, определите координаты робота после выполнения следующей последовательности

команд. Робот стартует из положения, показанного на рис. 1. Ответ приведите в виде двух чисел через точку с запятой без пробелов, округлив до десятых, например: 17,7;-21,5

```
turn motors(100, 100, 100, 100);
delay(500);
turn_motors(0, 100, 0, -100);
delay(1000);
turn motors(100, 0, -100, 0);
delay(1000);
turn motors(-100, -100, -100, -100);
delay(1000);
turn motors(100, 0, -100, 0);delay(1000);
turn motors(0, 100, 0, -100);delay(1000);
```
# **Бланк ответа**

*Используйте для записи только отведённое для каждого вопроса место. Не пишите на бланке свое имя, фамилию или другие сведения, которые могут указывать на авторство работы. Никаких пометок в бланке ответов быть не должно!*

### *Общая часть*

Вопрос  $1 - 1$  балл.

ОТВЕТ:\_\_\_\_\_\_\_\_\_\_\_\_\_\_\_\_\_\_\_\_\_\_\_\_\_\_\_\_\_\_\_\_\_\_\_\_\_\_\_\_\_\_\_\_\_\_\_\_\_\_\_\_\_\_\_\_\_\_\_

Вопрос 2 – 1,5 балла.

Внесите в таблицу соответствующие буквы.

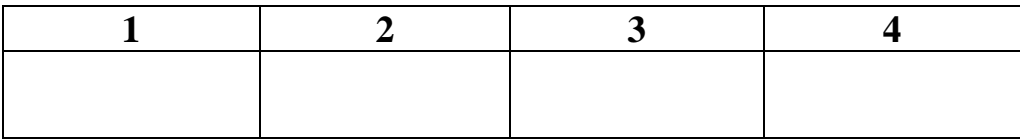

Вопрос 3 – 1 балл.

ОТВЕТ:\_\_\_\_\_\_\_\_\_\_\_\_\_\_\_\_\_\_\_\_\_\_\_\_\_\_\_\_\_\_\_\_\_\_\_\_\_\_\_\_\_\_\_\_\_\_\_\_\_\_\_\_\_\_\_\_\_\_\_

Вопрос 4 – 0,5 балла.

ОТВЕТ: \_\_\_\_\_\_\_\_\_\_\_\_\_\_\_\_\_\_\_\_\_\_\_\_\_\_\_\_\_\_\_\_\_\_\_\_\_\_\_\_\_\_\_\_\_\_\_\_\_\_\_\_\_\_\_\_\_\_

Вопрос  $5 - 1$  балл.

Внесите в таблицу соответствующие буквы.

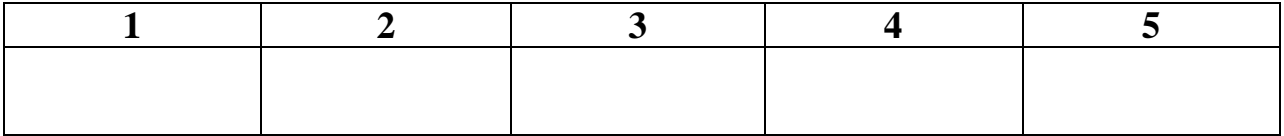

## *Специальная часть*

Вопрос 6.1 – 1 балл.

Решение:

ОТВЕТ: \_\_\_\_\_\_\_\_\_\_\_\_\_\_\_\_\_\_\_\_\_\_\_\_\_\_\_\_\_\_\_\_\_\_\_\_\_\_\_\_\_\_\_\_\_\_\_\_\_\_\_\_\_\_\_\_\_\_

Вопрос 6.2 – 1 балл.

Решение:

 $\text{OTBET:}\footnotesize\begin{picture}(150,110) \put(0,0){\dashbox{0.5}(100,0){10}} \put(15,0){\dashbox{0.5}(100,0){10}} \put(15,0){\dashbox{0.5}(100,0){10}} \put(15,0){\dashbox{0.5}(100,0){10}} \put(15,0){\dashbox{0.5}(100,0){10}} \put(15,0){\dashbox{0.5}(100,0){10}} \put(15,0){\dashbox{0.5}(100,0){10}} \put(15,0){\dashbox{0.5}(100,0){$ 

Вопрос 6.3 – 1 балл.

Решение:

ОТВЕТ: \_\_\_\_\_\_\_\_\_\_\_\_\_\_\_\_\_\_\_\_\_\_\_\_\_\_\_\_\_\_\_\_\_\_\_\_\_\_\_\_\_\_\_\_\_\_\_\_\_\_\_\_\_\_\_\_\_\_

# Вопрос 7.1 - 1 балл.

Решение:

Вопрос 7.2 - 1 балл.

Решение:

OTBET:

Вопрос  $7.3 - 1$  балл.

Решение:

OTBET:

## Вопрос  $7.4 - 1$  балл.

Решение:

Вопрос 7.5 - 1 балл.

Решение:

OTBET:

Вопрос 7.6 - 1 балл.

Решение:

# Вопрос  $8.1 - 1$  балл.

Решение:

Вопрос 8.2 – 1 балл.

Решение:

OTBET:

Вопрос 9.1 – 1 балл.

Решение:

OTBET:

## Вопрос 9.2 - 1 балл.

Решение:

Вопрос 9.3 – 1 балл.

Решение:

Вопрос  $10.1 - 2$  балла.

Решение:

# Вопрос  $10.2 - 1$  балл.

Решение:

Вопрос  $10.3 - 1$  балл.

Решение:

OTBET:

Вопрос  $10.4 - 1$  балл.

Решение:

OTBET: